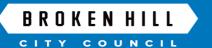

# **OWNER'S CONSENT**

Under the Environmental Planning and Assessment Act 1979 section 4.12 and Corporations Act 2001

#### About this form

You can use this form to demonstrate that all owners have consented to the lodging of the application where Council is the consent authority.

### HOW TO LODGE THIS FORM

- 1. Ensure that all the relevant fields in this form are completed and save a digital copy.
- 2. Submit the completed form on the E-planning portal with the other required documents to lodge your application.
- 3. Name the file: Owner's Consent Property Address (E.g. Owner's Consent 123 Smith St)

#### SITE DETAILS

Street number

Street name

Suburb\_

Lot number\_\_\_\_ DP / SP\_\_\_\_\_

## **REGISTERED OWNER (S) SIGNATURE (S)**

It is the applicant's responsibility to ensure that all owners have consented to the lodging of the application. Broken Hill City Council will not accept an application without the correct owner's consent.

As the registered owner(s) of the property, I/We give consent to this application.

| Title                   | Given Name/s                   | Family Name          |  |
|-------------------------|--------------------------------|----------------------|--|
| Signature               |                                |                      |  |
| Title                   | Given Name/s                   | Family Name          |  |
| Signature               |                                |                      |  |
| Organisatio             | n/Company Name (if applicable) |                      |  |
| ABN/ACN (if applicable) |                                | Contact phone Number |  |
| Email Addre             | 255                            |                      |  |
| Name                    | (Please print)                 | Position             |  |
|                         |                                | Date                 |  |
| Name                    | (Please print)                 | Position             |  |
|                         |                                | Date                 |  |
| Name                    | (Please print)                 | Position             |  |
| Signature               |                                | Date                 |  |

**IMPORTANT NOTE:** Every owner must sign this form (or attach separate letter signed by each owner if more space is required). Incomplete or inaccurate information on this section may result in rejection of the application.